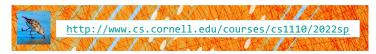

# Lecture 5: Strings (Sections 8.1, 8.2, 8.4, 8.5, 1<sup>st</sup> paragraph of 8.9) CS 1110

# Introduction to Computing Using Python

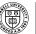

Cornell Bowers C·IS
Computer Science

[E. Andersen, A. Bracy, D. Gries, L. Lee, S. Marschner, C. Van Loan, W. White]

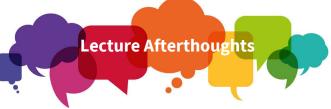

- We strongly recommend you step through the <u>original</u> and the <u>fixed</u> versions of the String Extraction example (starts slide 21) in the Python Tutor.
- Step through the <u>original</u> and <u>fixed</u> versions of the Extraction Puzzle (starts slide 26) which we did not have time for today.
- These are hard examples that we don't expect you to write just yet. The goal is to expose you to what is possible.

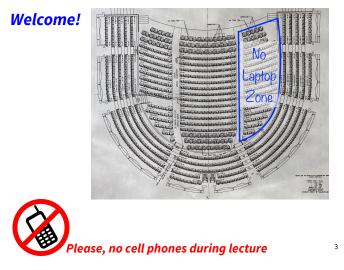

# Announcements

- Zoom link still works, but in person works better!
- Assignment schedule is now up!
   <a href="https://www.cs.cornell.edu/courses/cs1110/2022sp/schedule/">https://www.cs.cornell.edu/courses/cs1110/2022sp/schedule/</a>
- This Week: in-person Labs! Yay!
  Meet your TAs! They will walk around, offer tips!
- Administrative questions about your lab?
  - Email your Lab TA (not cs1110-staff), include your lab #
- 1-on-1s are coming soon!
  - meet with a staff member to help just you with course material. Past students have enjoyed these individual sessions!
  - Note: not for assignment help

# First things first

• Let's go back and visit slides 43-46 from previous lecture

# Today

- More about the str type
  - This is where Ptyhon SHINES
  - New ways to use strings
- More examples of functions
  - Functions with strings!

### Strings

- Strings are indexed
- Access characters with [] called "string slicing"

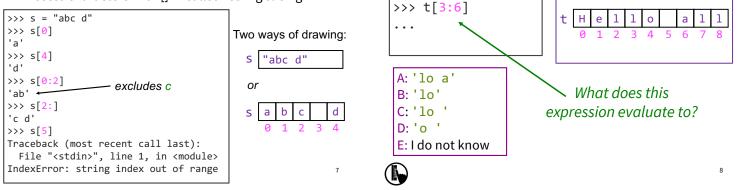

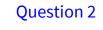

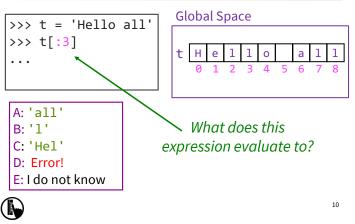

# Other Things We Can Do With Strings

**Question 1** 

>>> t = 'Hello all'

**Global Space** 

| <b>Operator</b> s <sub>1</sub> <b>in</b> s <sub>2</sub>              | Built-in Function len(s)                   |
|----------------------------------------------------------------------|--------------------------------------------|
| <ul> <li>Tests if s<sub>1</sub> "a part of" s<sub>2</sub></li> </ul> | <ul><li>Value is # of chars in s</li></ul> |
| (or a <i>substring</i> of)                                           | <ul> <li>Evaluates to an int</li> </ul>    |
| <ul> <li>Evaluates to a bool</li> </ul>                              | Examples:                                  |
| Examples:                                                            | >>> s = 'abracadabra'                      |
| >>> s = 'abracadabra'                                                | >>> len(s)                                 |
| >>> 'a' in s                                                         | 11                                         |
| True                                                                 | >>> len(s[1:5])                            |
| >>> 'cad' in s                                                       | 4                                          |
| True                                                                 | >>> s[1:len(s)-1]                          |
| >>> 'foo' in s                                                       | 'bracadabr'                                |
| False                                                                | >>>                                        |

### **Defining a String Function**

Want to write function middle, which returns the 1. What are the parameters? middle 3<sup>rd</sup> of a string (length 2. What is the return value? divisible by 3).

Important Questions:

What goes in the body? 3.

```
How we want it to behave:
>>> middle('abc')
'b'
>>> middle('aabbcc')
'bb'
>>> middle('aaabbbccc')
'bbb'
```

| 5. What goes | s in the body? |
|--------------|----------------|
| def middle   | (text):        |
| ???          |                |
| return       | middle_thir    |

# Steps to writing a program

- 1. Work an instance yourself
- 2. Write down exactly what you just did
- 3. Generalize your steps from 2
- 4. Test your steps
- 5. Translate to Code
- 6. Test program
- 7. Debug (if necessary)

d

### Steps to writing a program

- 1. Work an instance yourself
- 2. Write down exactly what you just did
- 3. Generalize your steps from 2
- 4. Test your steps
- 5. Translate to Code

>>> middle('abc') middle\_third = text[1] Too easy!!

Still too

>>> middle('aabbcc') middle\_third = text[2:4]

>>> middle('It was the best of times, it was the worst of times, it was the age of wisdom, it was the age of foolishness, it was the epoch of belief, it was the spoch of incredulity, it was the season of Light, it was the season of Darkness, it was the spring of hope, it was the winter of despair, we had everything before us, we had nothing before us, we were all going direct to Heaven, we were all going direct the other way...')

#### Definition of middle

def middle(text):
 """Returns: middle 3<sup>rd</sup> of text
 Param text: a string with length divisible by 3"""

#### IMPORTANT:

Precondition requires that arguments to middle have length divisible by 3.

If not? Bad things could happen, and we blame the user (not the author) of the function.

### Advanced String Features: Method Calls

Format: <string name>.<method name>(x,y,...)
s1.index(s2)

returns position of the first instance of s<sub>2</sub> in s<sub>1</sub>

- error if s<sub>2</sub> is not in s<sub>1</sub> See Python Docs for more
- $s_1.count(s_2)$

returns number of times s<sub>2</sub> appears inside of s<sub>1</sub>

s.strip()

returns a copy of s with white-space removed at ends

#### s1.upper()

returns an upper case version

#### String Methods index, count, strip

| >>> s = 'abracadabra'                   |                                                   |
|-----------------------------------------|---------------------------------------------------|
| <pre>&gt;&gt;&gt; s.index('a')</pre>    |                                                   |
| 0                                       |                                                   |
| <pre>&gt;&gt;&gt; s.index('rac')</pre>  | 0 1 2 3 4 5 6 7 8 9 10<br>s a b r a c a d a b r a |
| 2<br>>>> s.count('a')                   |                                                   |
| 5                                       |                                                   |
| <pre>&gt;&gt;&gt; s.count('b')</pre>    |                                                   |
| 2                                       |                                                   |
| <pre>&gt;&gt;&gt; s.count('x')</pre>    |                                                   |
| 0                                       |                                                   |
| <pre>&gt;&gt;&gt; ' a b '.strip()</pre> | 19                                                |
| 'a b'                                   |                                                   |

### Why not just <method name>()?

```
>>> s = 'abracadabra'
>>> index(s,5)
Traceback (most recent call last):
   File "<stdin>", line 1, in <module>
NameError: name 'index' is not defined
```

#### 0 1 2 3 4 5 6 7 8 9 10 s a b r a c a d a b r a

20

#### index is not directly known to Python.

This is a **string** method. Need to access it via a string. (More details on this when we discuss classes.)

### String Extraction Example

def firstparens(text):
 """Returns: substring in ()
 Uses the first set of parens
 Param text: a string with ()"""

| >>> s = 'One (Two) Three'                                                                                                    |
|----------------------------------------------------------------------------------------------------|
| <pre>&gt;&gt;&gt; firstparens(s)</pre>                                                                                                    |
| 'Two'                                                                                                    |
| >>> t = '(A) B (C) D'                                                                                                    |
| <pre>&gt;&gt;&gt; firstparens(t)</pre>                                                                                                    |
| <pre>&gt;&gt;&gt; s = 'One (Two) Three' &gt;&gt;&gt; firstparens(s) 'Two' &gt;&gt;&gt; t = '(A) B (C) D' &gt;&gt;&gt; firstparens(t) 'A'</pre> |
|                                                                                                    |

# Steps to writing a program

- 1. Work an instance yourself
- 2. Write down exactly what you just did
- 3. Generalize your steps from 2
- 4. Test your steps
- 5. Translate to Code
- **6. Test program** Think of all the corner cases
- 7. Debug (if necessary) What could possibly go wrong?

# String Extraction, Testing reveals a problem

| <pre>def firstparens(text):</pre>                             | >>> s = 'One (Two) Three'              |
|---------------------------------------------------------------|----------------------------------------|
| """Returns: substring in ()                                   | <pre>&gt;&gt;&gt; firstparens(s)</pre> |
| Uses the first set of parens                                  | 'Two'                                  |
| Param text: a string with ()"""                               | >>> t = '(A) B (C) D'                  |
| # Find the open parenthesis                                   | <pre>&gt;&gt;&gt; firstparens(t)</pre> |
| <pre>start = text.index('(')</pre>                            | 'A'                                    |
| <pre># Find the close parenthesis end = text.index(')')</pre> | Works! Are we done?                    |
|                                                               | >>> v = 'A) B (C) D'                   |
| <pre>inside = text[start+1:end]</pre>                         | <pre>&gt;&gt;&gt; firstparens(v)</pre> |
| return inside                                                 | Uh oh                                  |
| We assumed the                                                | first close paren would                |
| come <i>after</i> the fi                                      | rst open paren, but                    |
| technically it doe                                            | esn't have to                          |

String Extraction, a better version

| <pre>inside = substr[:end] return inside</pre>                                                                                         | 25                                                                                                    |
|----------------------------------------------------------------------------------------------------|----------------------------------------------------------------------------------------------------|
| <pre># Find the close parenthesis end = substr.index(')')</pre>                                                                        | <pre>&gt;&gt;&gt; v = 'A) B (C) D' &gt;&gt;&gt; firstparens(v)</pre>                                           |
| <pre># Store part AFTER paren substr = text[start+1:]</pre>                                                                            |                                                                                                    |
| <pre># Find the open parenthesis start = text.index('(')</pre>                                                                         | <pre>&gt;&gt;&gt; firstparens(t) 'A'</pre>                                                                     |
| <pre>def firstparens(text):     """Returns: substring in ()     Uses the first set of parens     Param text: a string with ()"""</pre> | <pre>&gt;&gt;&gt; s = 'One (Two) Three' &gt;&gt;&gt; firstparens(s) 'Two' &gt;&gt;&gt; t = '(A) B (C) D'</pre> |

# **Extraction Puzzle**

| def | <pre>def second(thelist):     """Returns: second word in a list     of words separated by commas, with     any leading or trailing spaces     from the second word removed     Ex: second('A, B, C') =&gt; 'B'     Param thelist: a list of words     with at least two commas """</pre> |                                                                                              |    |
|-----|----------------------------------------------------------------------------------------------------|----------------------------------------------------------------------------------------------|----|
| 1   | <pre>start = thelist.index(',')</pre>                                                                                                    | Is there an error?                                                                           | )  |
| 3   | <pre>tail = thelist[start+1:] end = tail.index(',') result = tail[:end] return result</pre>                                                                                                    | A: Yes, Line 1<br>B: Yes, Line 2<br>C: Yes, Line 3<br>D: Yes, Line 4<br>E: There is no error | 26 |

Extraction Fix #1

### **Extraction Puzzle**

| <pre>lef second(thelist):     """Returns: second word in a list     of words separated by commas, with</pre>                                                     | <pre>&gt;&gt;&gt; second('cat, dog, pig, lior expecting: 'dog' get: ' dog'</pre>   | """Returns: second word in a list e     | <pre>&gt;&gt;&gt; second('cat, dog, pig, li expecting: 'dog' get: ' dog'</pre>   |
|----------------------------------------------------------------------------------------------------|------------------------------------------------------------------------------------|-----------------------------------------|----------------------------------------------------------------------------------|
| any leading or trailing spaces<br>from the second word removed<br>Ex: second('A, B, C') => 'B'<br>Param thelist: a list of words<br>with at least two commas """ | <pre>&gt;&gt;&gt; second('apple, pear, banana expecting: 'pear' get: ' pear'</pre> | Ex: second('A, B, C') => 'B'            | <pre>&gt;&gt;&gt; second('apple, pear, bana expecting: 'pear' get: ' pear'</pre> |
| <pre>start = thelist.index(',')</pre>                                                                                                    | Is there an error?                                                                 | <pre>1 start = thelist.index(',')</pre> |                                                                                  |
| <pre>end = tail.index(',') result = tail[:end] return result</pre>                                                                                               | A: Yes, Line 1<br>B: Yes, Line 2<br>C: Yes, Line 3<br>D: Yes, Line 4               | Pesuic = call[.enu]                     | thelist[start+2:]<br>here are <i>multiple</i><br>no!)spaces?                     |
|                                                                                                    | E: There is no error                                                               |                                         | 28                                                                               |

# Extraction Fix #2 (the better fix)

def second(thelist):
 """Returns: second word in a list
 of words separated by commas, with
 any leading or trailing spaces
 from the second word removed
 Ex: second('A, B, C') => 'B'
 Param thelist: a list of words
 with at least two commas """

>>> second('cat, dog, pig, lion
expecting: 'dog'
get: ' dog'

>>> second('apple, pear, banana
expecting: 'pear'
get: ' pear'

- 1 start = thelist.index(',')
- 2 tail = thelist[start+1:]
- 3 end = tail.index(',')
- 4 result = tail[:end] result = tail[:end].strip()
- 5 return result